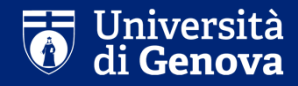

### **PORTA LA LAUREA IN AZIENDA**

## **COME ORGANIZZARE LA RICERCA DI UN SOGGETTO OSPITANTE?**

Unige.it/lavoro

# **Quali soggetti ospitanti posso ospitarmi?**

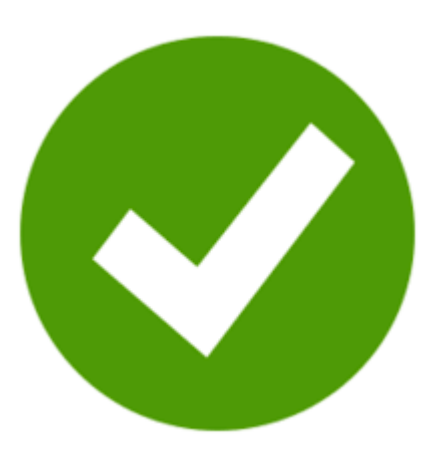

Puoi proporti presso enti pubblici o privati quali soggetti ospitanti, ad esempio: aziende private, Università, organizzazioni senza scopo di lucro, ONG, studi professionali in qualsiasi ambito…

Non sono ammissibili:

- le rappresentanze diplomatiche italiane all'estero<br>cli Ietituti Italiani di Gultura
- gli Istituti Italiani di Cultura

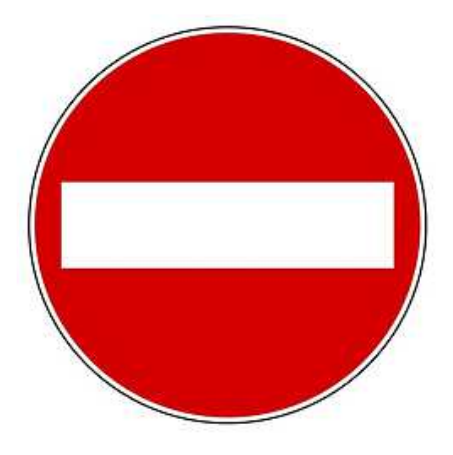

## **Impostare la ricerca**

La ricerca e la scelta di un soggetto ospitante per il tirocinio sono aspetti fondamentali per la partecipazione al bando.

Come è consigliabile comportarsi in questa ricerca? Quali strumenti esistono?

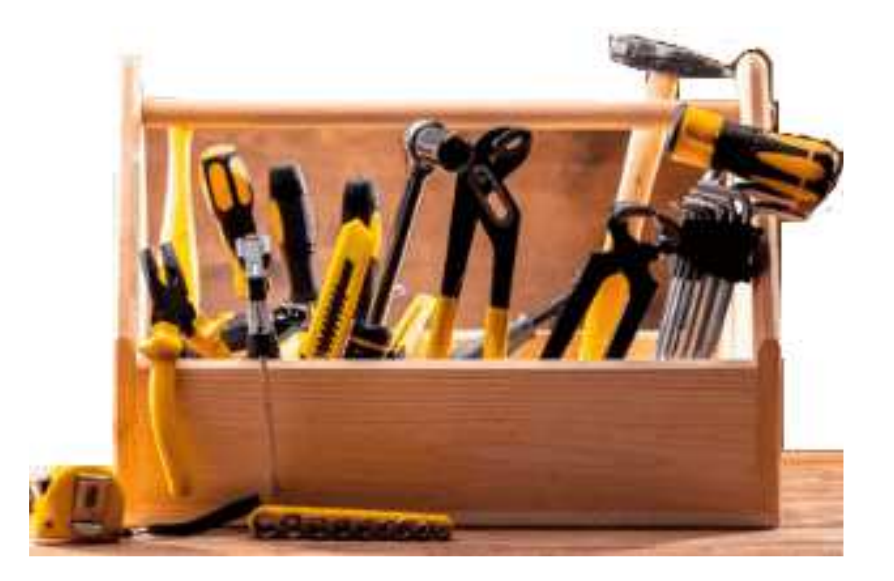

# **Impostare la ricerca**

Per presentarsi a un'azienda si parte da quello che è il proprio «biglietto da visita», ovvero il CV!

Alla pagina https://unige.it/lavoro/studenti/cvcheck/sono disponibili:

- **-CV** e cover letter in lingua inglese (la guida del portale Cliclavoro)
- Consigli e strumenti utili

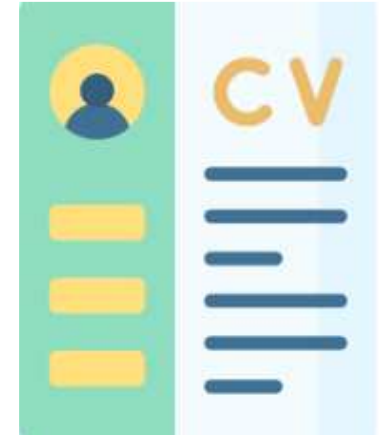

Abbiamo realizzato inoltre una breve descrizione in inglese del progetto «Porta la laurea in azienda»: può esserti utile nel momento in cui ti proponi a un'azienda!(https://unige.it/lavoro/studenti/opportunita/laurea\_azienda)

# **Impostare la ricerca**

Presentiamo di seguito alcuni canali (siti web, staff e strumenti) che possono agevolarti nella ricerca di un soggetto ospitante:

- Stage4EU Portale per la ricerca di tirocini in Europa
- <mark>- Eurocultura</mark>
- Eurodesk
- Piattaforma di incrocio domanda e offerta lavoro e /o tirocinio
- Scambi Europei
- EURES
- European Youth Portal
- Referenti per i tirocini di Ateneo
- Banca dati AMADEUS
- Erasmus Intern

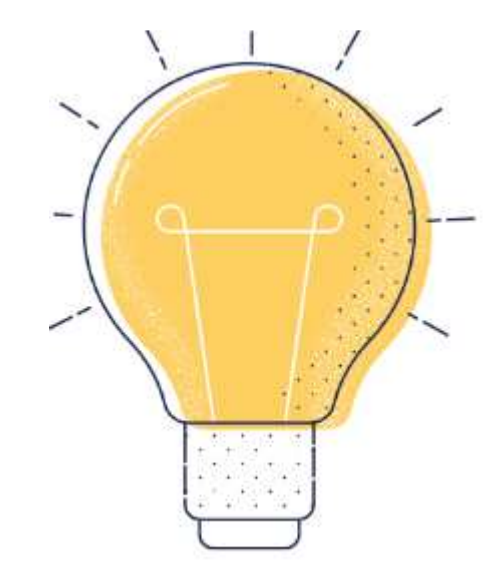

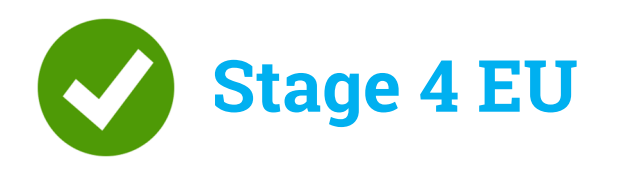

### https://stage4eu.it/

Portale istituzionale dedicato alla ricerca di tirocini in UE.

- Archivio offerte di tirocinio
- Schede di approfondimento per ciascun singolo Paese, con consigli su dove alloggiare, come cercare opportunità, link utili

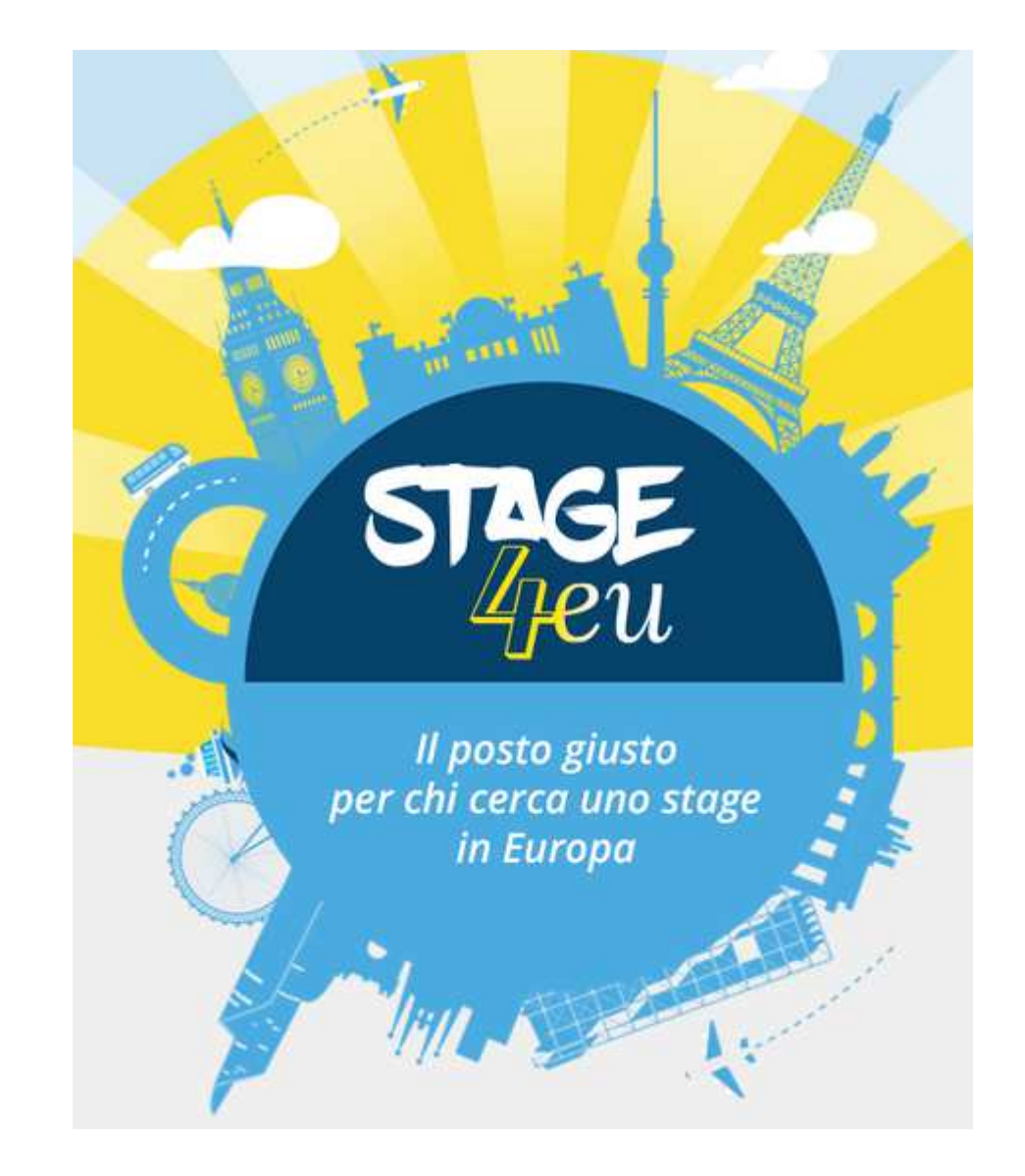

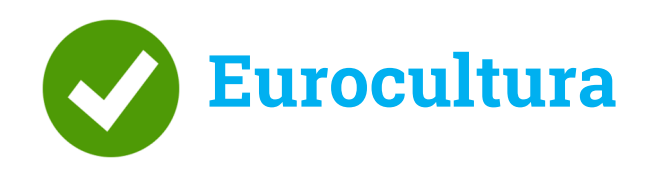

**https://www.eurocultura.it/**

Portale istituzionale dedicato alla mobilità internazionale.

Contiene numerose informazioni e annunci di stage all'estero, accessibili alla voce del menu «muoversi» e «stage all'estero».

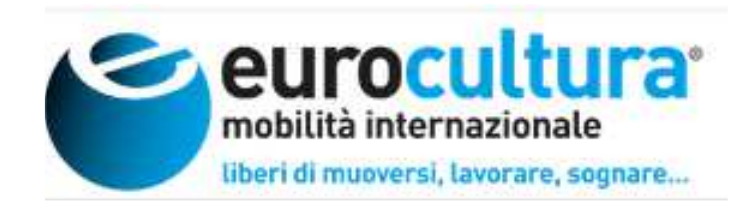

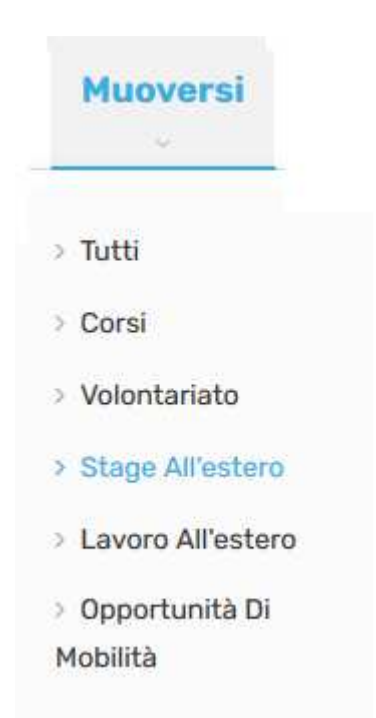

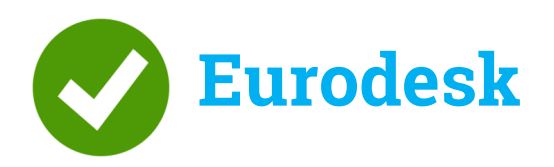

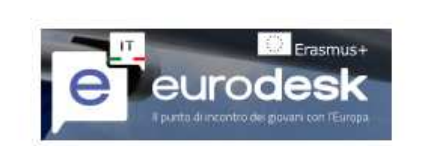

## Opportunità Europee

Database sui programmi europei di interesse per i giovani

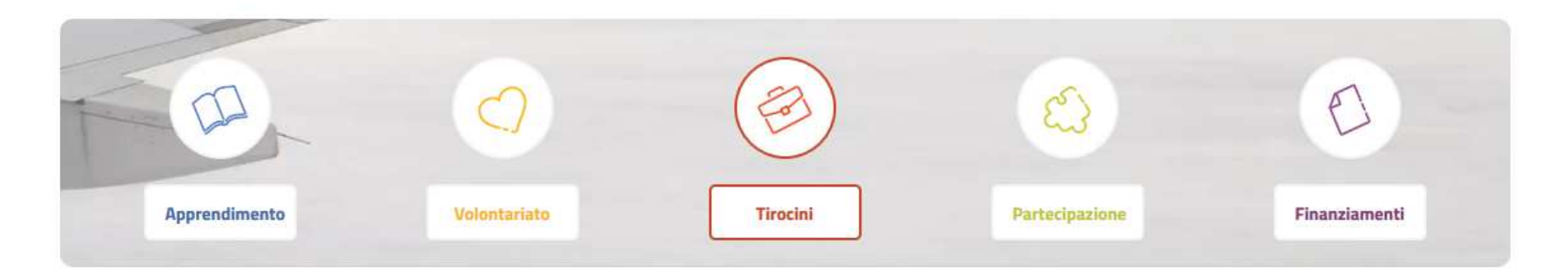

**https://www.eurodesk.it/opportunita-europee/tirocini**Banca dati sui programmi di interesse per giovani, tra cui tirocini.

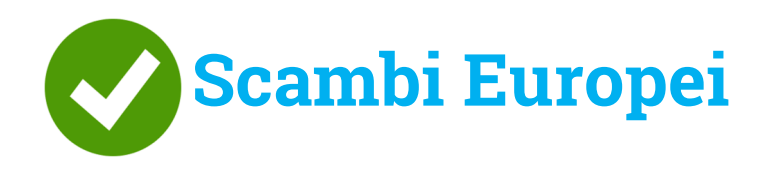

#### https://www.scambieuropei.info/

Portale dedicato alla mobilità internazionale in UE. Nella sezione «Esperienze all'estero» è presente una sotto-sezione dedicata agli stage.

### **ESPERIENZE ALL'ESTERO** Gcambieuropei Concorsi  $\Box$ Lavoro n<sup>m</sup> Scambi Culturali  $\Box$  Stage m Studio ◯ SVE **Tirocinio Erasmus** Volontariato

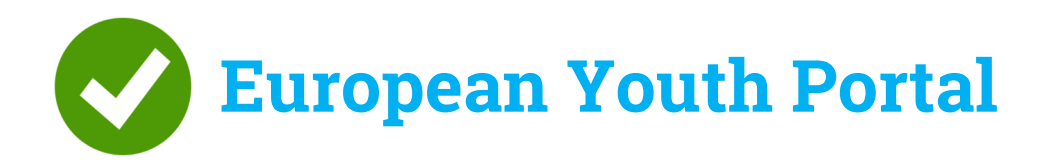

https://europa.eu/youth/home\_en

Portale dedicato alle opportunità di mobilità in Europa per giovani. Alla voce del menu «go abroad» è presente una sezione dedicata ai tirocini («Traineeships»).

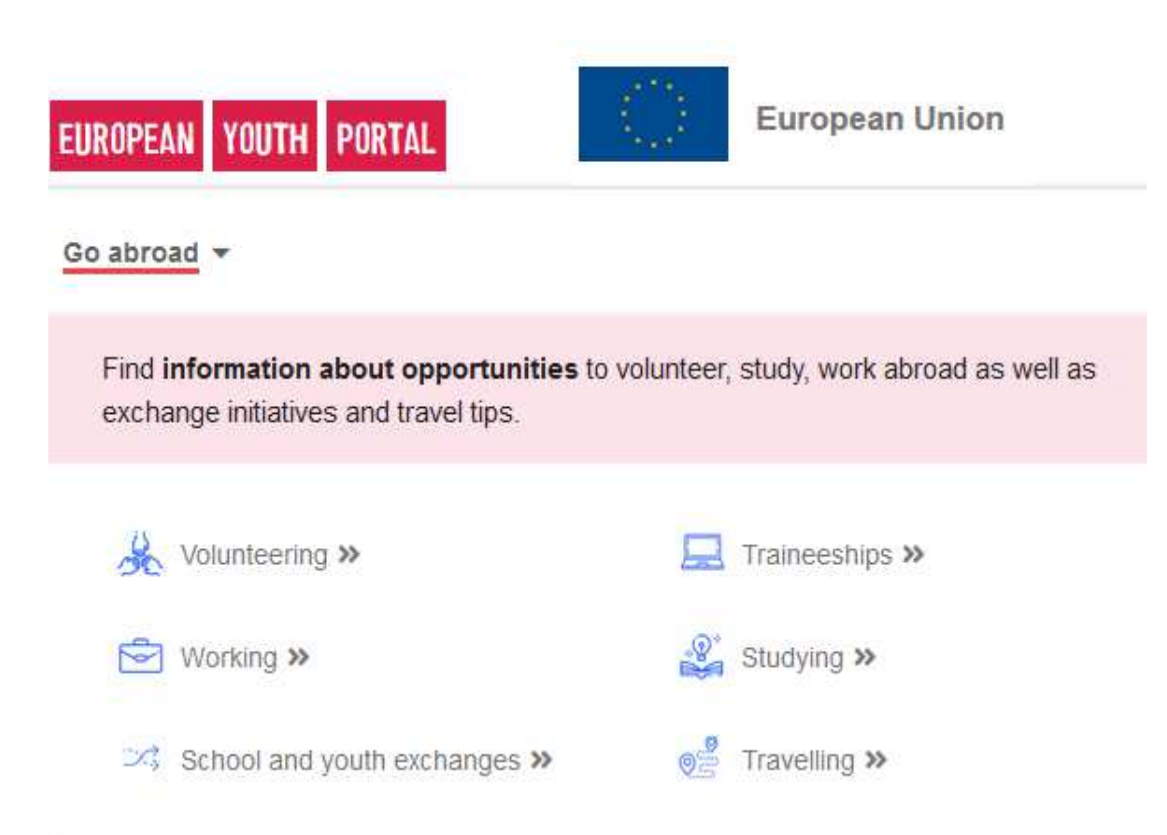

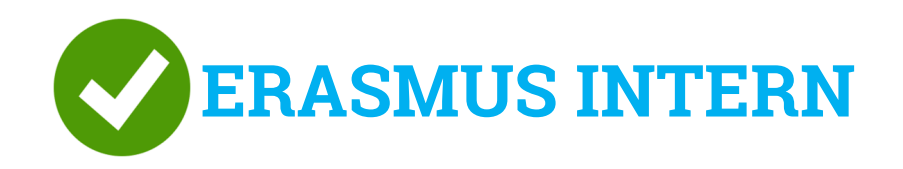

#### https://erasmusintern.org/

Portale dedicato alle opportunità di mobilità in Europa, grazie al programma Erasmus. Una delle aree principali del sito è dedicata alle offerte di tirocinio («internship offers»).

Nota bene: al momento in cui ci si candida in risposta a una offerta di tirocinio, è consigliabile specificare che il progetto di riferimento non è in questo caso «Erasmus», ma «Porta la laurea in Azienda». Può essere utile a questa finalità la descrizione in inglese.

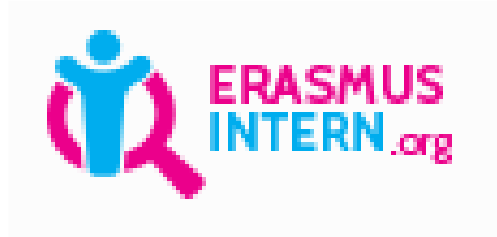

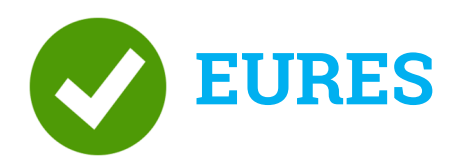

#### https://ec.europa.eu/eures/public/homepage

Portale dedicato alla mobilità europea.

Nella sezione dedicata a chi cerca lavoro (Jobseekers) èpossibile cercare tra le *vacancies* pubblicate da aziende ed<br>altre realtà.

Presso **Regione Liguria** potete trovare inoltre i Consiglieri<br>Eures, Esperti di mobilità sono dislocati su tutto il territorio<br>nazionale presso i servizi per l'impiego e gli uffici del lavoro: https://www.regione.liguria.it/homepage/lavoro liguria/operatori-liguri-cpi/eures-lavoro-eu/euresaziende/eures-consiglieri.html

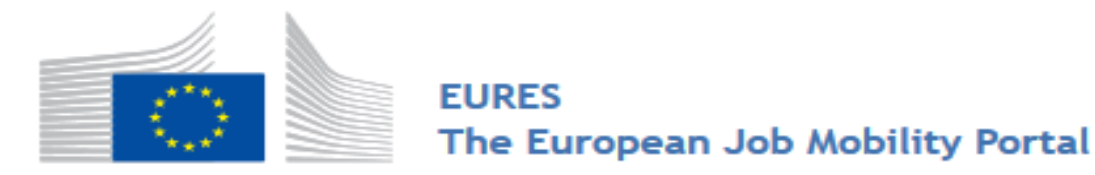

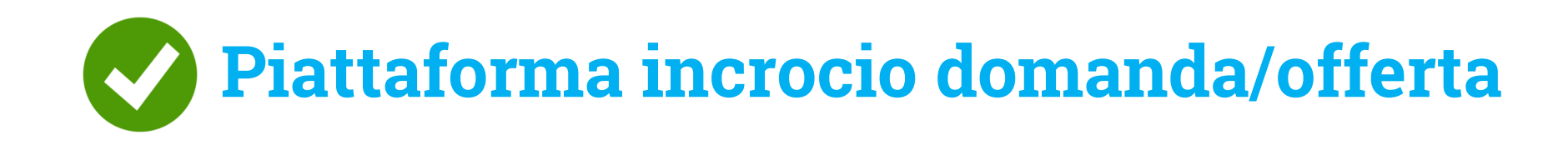

#### https://unige.it/lavoro/studenti/piattaforma

Portale UniGe sul quale le aziende pubblicano offerte di lavoro e tirocinio post-lauream. È possibile consultare le offerte e cercare offerte per l'estero con gli appositi filtri di ricerca.

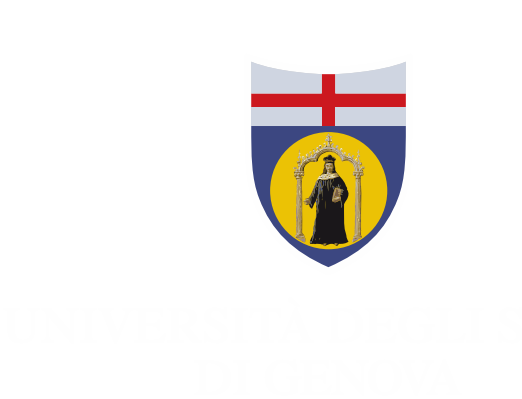

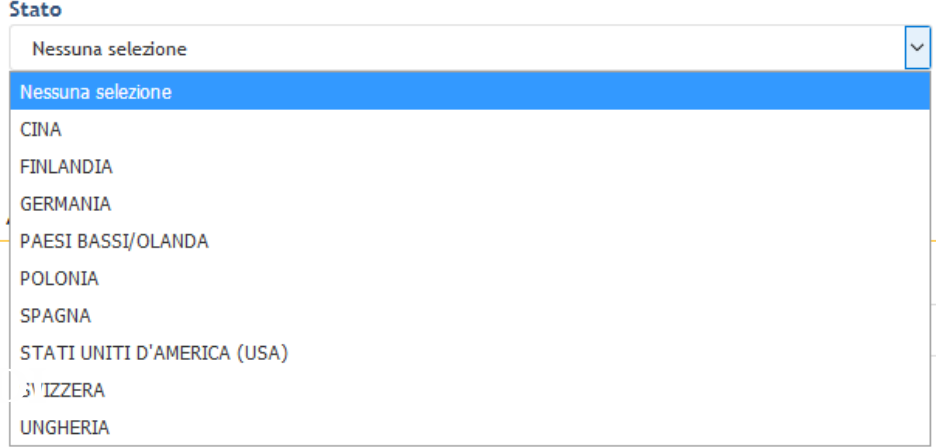

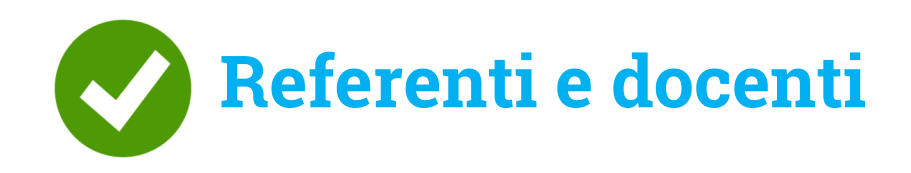

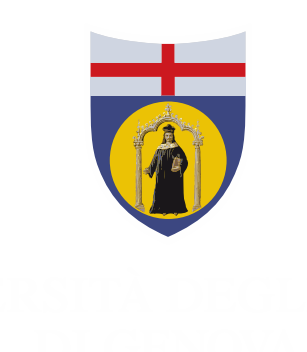

I **Referenti per i tirocini**, che si occupano dell'attivazione dei tirocini curriculari ed extracurriculari, possono essere una fonte di informazioni per quanto riguarda eventuali opportunità di tirocini all'estero, o aziende che in passato hanno ospitato studentio laureati da UniGe. Link: https://unige.it/lavoro/tirocini/referenti/

**Docenti** di specifiche materie potrebbero essere interlocutori di interesse per contatti in Università, Centri di ricerca o aziende estere.

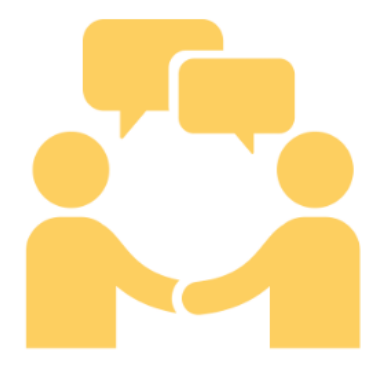

### **Ricerca sul web**

Il **web** è infine una vera e propria miniera di informazioni. Ad esempio, è possibile cercare:

- le eccellenze di un determinato settore professionale o territorio
- Nominativi di aziende o altri enti aderenti ad associazioni di categoria, elenchi professionali, consorzi
- Start up o aziende innovative che lavorino in campi professionali emergenti

### **Banca dati «AMADEUS»**

Banca dati privata di aziende in Europa, ad accesso riservato.Lo staff del Career Service può aiutare a trovare «liste di aziende» in base ai seguenti criteri:

- **1)geografico** (un Paese oppure 1-2 città di interesse)
- **2)codice economico ATECO** di interesse (https://codiceateco.it/)

Per richiedere il supporto dello Staff universitario occorre scrivere a sportellolavoro@unige.it specificando i criteri sopra indicati, indicando nell'oggetto della mail «Porta La Laurea in Azienda – richiesta estrazione Amadeus».

**Esempio di richiesta**: «Buongiorno, richiedo la lista di aziende con **sede legale a Parigi** e che si occupano di **attività degli studi legali** (**codice ATECO 69.1**)»

### **Settore orientamento al lavoro e placement**

E-mail: sportellolavoro@unige.itTel: 010 209 9675unige.it/lavoro

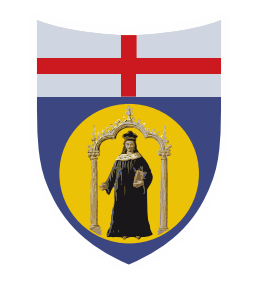

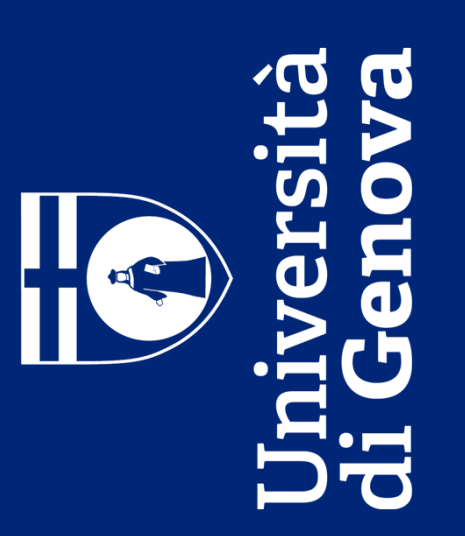